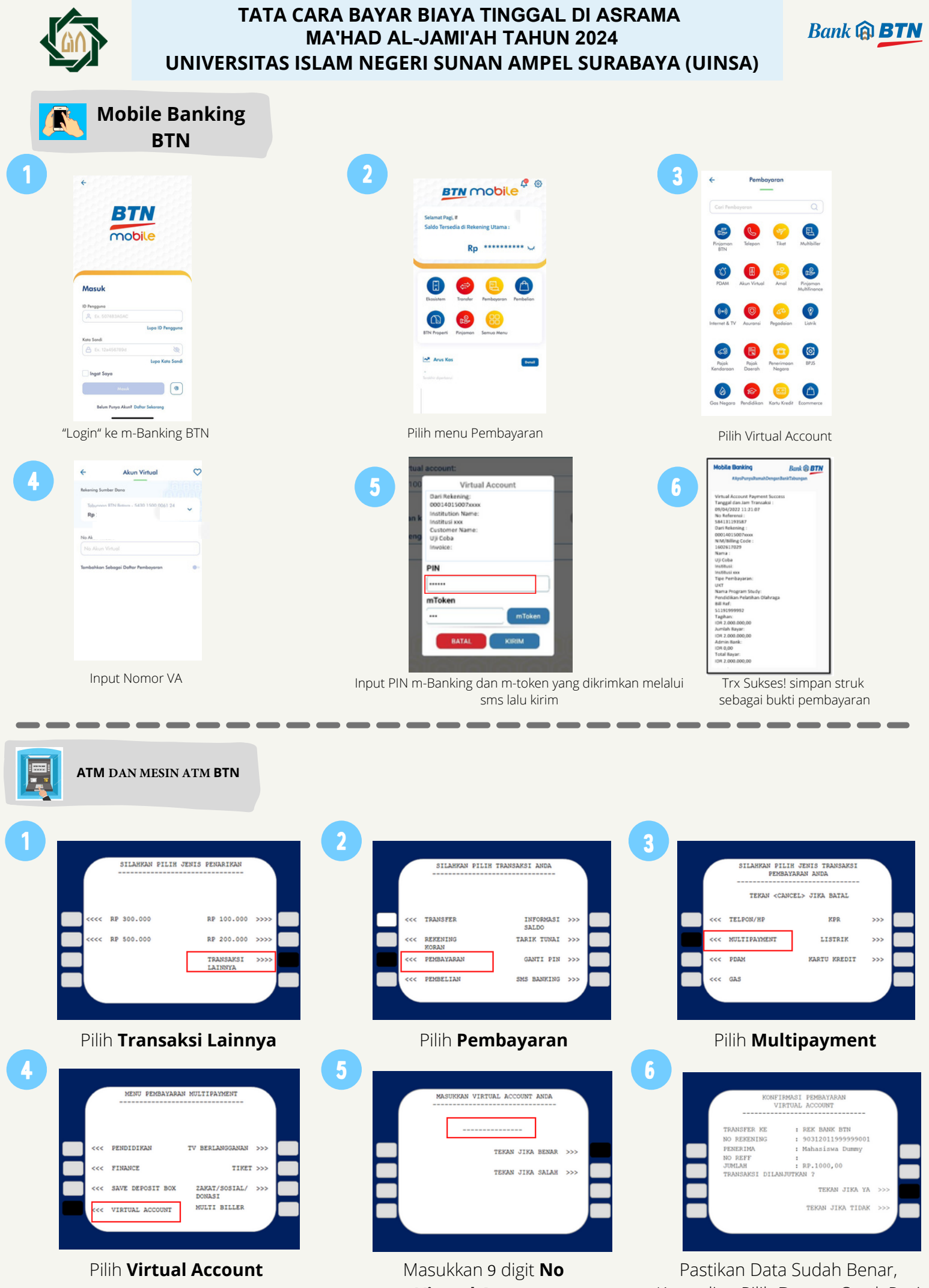

**Virtual Account** 

Kemudian Pilih **Benar**. Cetak Resi

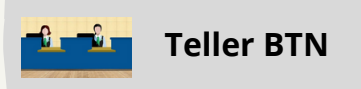

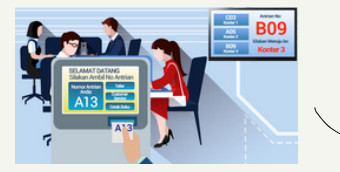

Berikan nomor VA pada *teller* Bank BTN terdekat

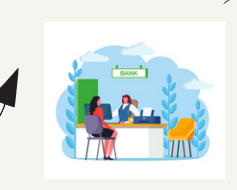

Teller akan menginfokan nominal yang harus dibayar Serahkan uang pada *teller* sesuai nominal tagihan

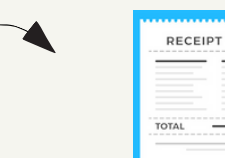

Terima resi pembayaran dari *teller* sebagai bukti pembayaran

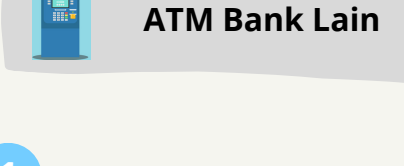

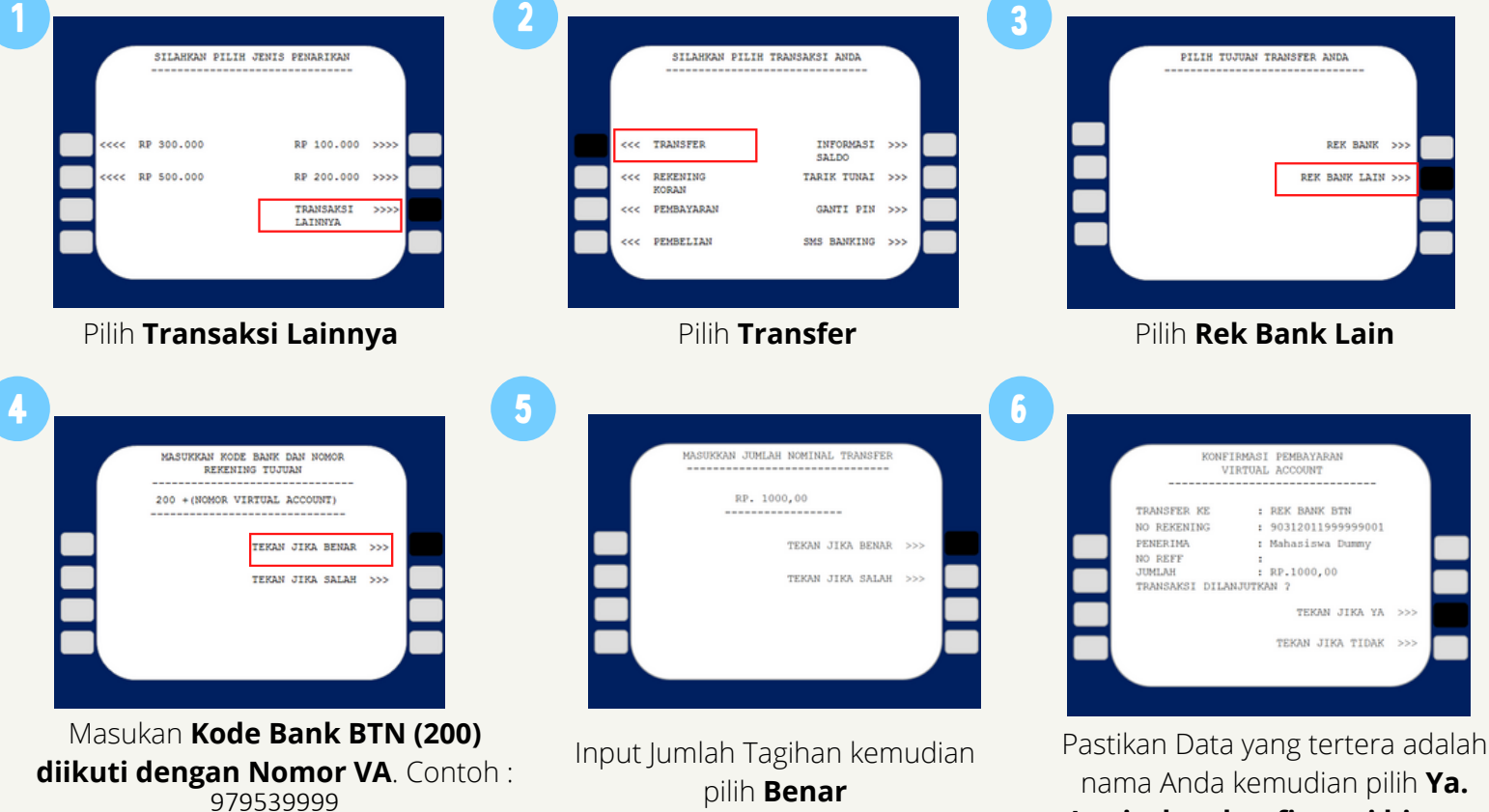

**Lanjutkan konfirmasi hingga Struk keluar dari mesin ATM**

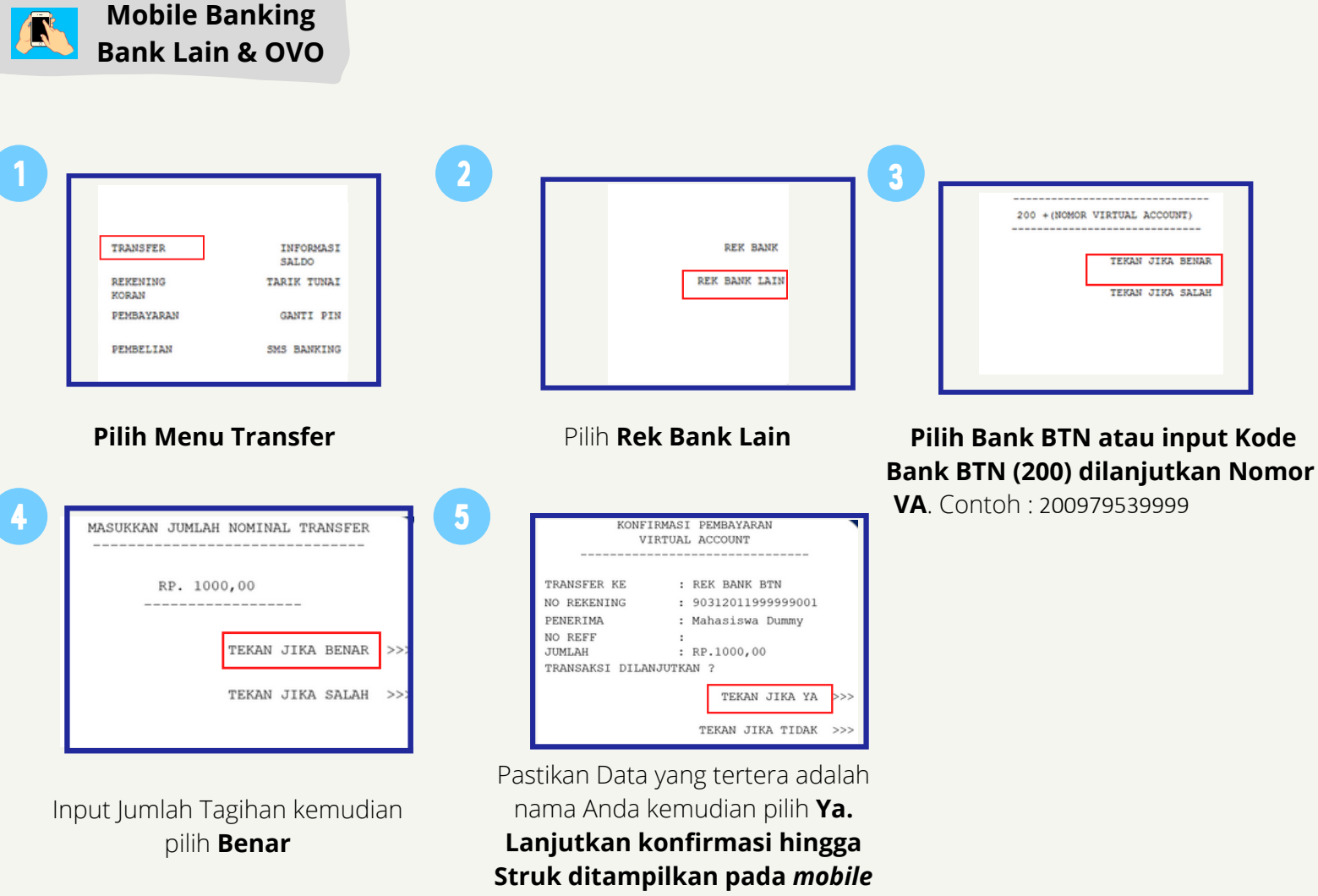

*banking*

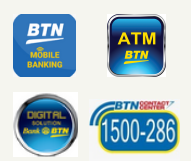

**Kantor Cabang Bank BTN Surabaya JJl. Pemuda No.50, Surabaya 60271**

**(031) 5353513 - 19**  $\mathbb{X}$ 

 $\overline{\mathbf{Q}}$ 

**[kc.surabaya@btn.co.id](mailto:kc.samarinda@btn.co.id)**